# **INVESTIGAÇÃO DE MÉTODOS DE INTERPOLAÇÃO PARA A TRAJETÓRIA DA FERRAMENTA NA USINAGEM DE MOLDES E MATRIZES COM ALTAS VELOCIDADES**

## **MSc. Eng. André Luís Helleno**

Universidade Metodista de Piracicaba - SCPM - Rodovia Santa Bárbara/Iracemápolis, Km1 - 13450-000 Santa Bárbara D'Oeste, SP - alheleno@unimep.br

## **Prof. Dr.-Ing Klaus Schützer**

Universidade Metodista de Piracicaba - SCPM - Rodovia Santa Bárbara/Iracemápolis, Km1 - 13450-000 Santa Bárbara D'Oeste, SP - schuetzer@unimep.br

*Resumo Dentre os fatores relacionados com a aplicação plena da Tecnologia HSC na manufatura de Moldes e Matrizes, a metodologia de interpolação da trajetória da ferramenta influencia diretamente o tempo de usinagem e a qualidade final do produto, podendo se transformar numa limitação tecnológica neste processo de fabricação. Em virtude disso, este trabalho visa caracterizar, quanto ao tempo de usinagem e qualidade superficial e dimensional, diferentes metodologias de interpolação da trajetória da ferramenta empregadas na usinagem com alta velocidade de moldes e matrizes, dentre elas: a interpolação linear, circular e polinomial. Para isso, foi utilizado um corpo de prova em aço AISI SAE P20, baseado no corpo de prova criado pela associação alemã NC-Gesellchaft (NCG) para homologação de centros de usinagem, sendo executado em um Centro de Usinagem Romi Discovery 760 equipado com cabeçote de 10.000 min-1 e comando Siemens 810D configurado especialmente para a usinagem com alta velocidade.*

*Palavras-chave: High Speed Cutting, Moldes e Matrizes, CAD/CAM/CNC, Interpolação de trajetória de ferramenta*

# **1 INTRODUÇÃO**

Dentro da Cadeia CAD/CAM/CNC aplicada no desenvolvimento de moldes e matrizes, a trajetória da ferramenta é determinada a partir de uma tolerância definida pelo usuário no Sistema CAM, que será aplicada ao modelo geométrico do produto a ser manufaturado.

Através da Figura 1, pode-se observar que essa tolerância está relacionada diretamente com a exatidão da trajetória da ferramenta, no tamanho do programa NC e, conseqüentemente com o seu tempo de cálculo.

Além disso, pode-se verificar que quanto menor o campo de tolerância menor será a liberdade de adaptação da trajetória da ferramenta, obrigando o sistema CAM escolher uma trajetória representada por segmentos menores e em maior quantidade, resultando assim, numa maior exatidão da trajetória da ferramenta, num programa NC maior e num tempo de cálculo maior.

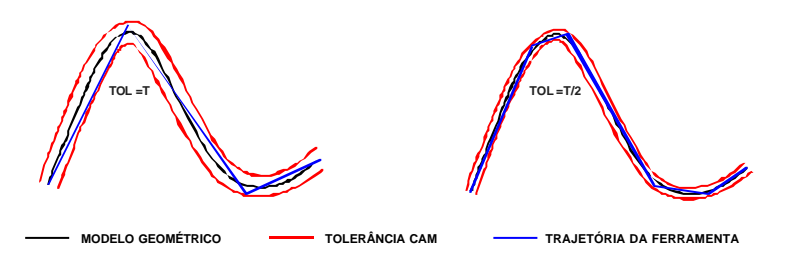

Figura 1: Trajetória da ferramenta em função da tolerância CAM  $^{(1)}$ .

A partir disso, os sistemas CAM podem utilizar diversos métodos de interpolação, a fim de obter uma trajetória da ferramenta na usinagem de superfícies complexas que melhor se adapta à faixa de tolerância CAM.

Na usinagem tradicional, em que as exigências com a velocidade de avanço são menores, os métodos de interpolação da trajetória da ferramenta praticamente foram desprezados como recurso dos sistemas CAM, tornando a interpolação linear um padrão devido à sua simplicidade matemática e facilidade de uso pelo programador.

No entanto, com a aplicação da Tecnologia HSC onde as exigências com a velocidade são maiores, o método de interpolação linear começa a gerar diversas limitações, principalmente quanto ao avanço de usinagem e à exatidão do modelo geométrico. Isto faz com que os métodos de interpolação da trajetória da ferramenta voltassem a serem considerados na geração do programa  $NC^{(2)}$ 

A Figura 2 ilustra os valores do comportamento da velocidade de avanço real em função do aumento da velocidade de avanço programada, obtidos num ensaio do Laboratório de Sistemas Computacionais para Projeto Manufatura (SCPM-UNIMEP).

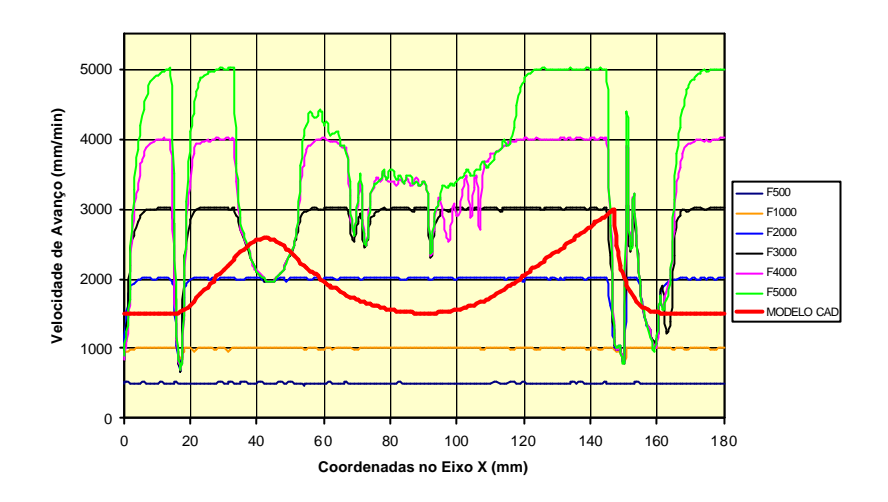

Figura 2: Influência do avanço programado na velocidade real de avanço  $^{(1)}$ .

Observa-se que para um avanço programado de 500 e 1000 mm/min, o avanço real se mantém constante ao longo de todo o modelo geométrico e com o mesmo valor programado, mas à medida que o avanço programado aumenta, as variações do avanço real se acentuam nas regiões complexas do modelo geométrico .

Em virtude disso, o estudo de novas metodologias de interpolação da trajetória da ferramenta se torna fundamental.Dentre as metodologias existentes, este artigo irá abordar:

- interpolação linear;
- interpolação circular e;
- interpolação polinomial.

#### **1.1 Interpolação linear**

Na interpolação linear o sistema CAM determina a trajetória da ferramenta através da interpolação de segmentos de retas que melhor se adaptam à faixa de tolerância do sistema CAM (ver Figura 1). Estes segmentos de retas são representados pelo comando G01 da linguagem de programação ISO 6983.

A utilização de segmentos de retas para representar a trajetória da ferramenta faz com que a interpolação linear tenha uma representação matemática mais simples em relação aos demais métodos, transformando-a no método mais utilizado para representar a trajetória da ferramenta.

No entanto, como pode ser observado na Figura 2, o aumento da velocidade de avanço decorrente da Tecnologia HSC, faz com que a utilização da interpolação linear para representar a trajetória da ferramenta resulte numa limitação tecnológica para a aplicação desta nova tecnologia.

Este fato ocorre principalmente devido a uma característica técnica do comando numérico chamada de tempo de processamento de bloco (TPB). Este é o tempo que o CNC leva para ler um bloco de informação, processar e transmitir estas informações para a máquina executar o movimento $(3, 4)$ .

Com isso, apesar da dificuldade da determinação do tempo de processamento da máquina ferramenta, o seu estudo é de extrema importância, pois, se o tempo de processamento do bloco for maior que o tempo de usinagem do percurso do segmento, a máquina irá atingir o ponto de destino e a informação para o próximo movimento ainda não estará disponível.

Neste caso, os CNC mais modernos reduzem automaticamente a velocidade de avanço programada para uma velocidade de avanço compatível com a sua velocidade de processamento, resultando em uma menor velocidade de avanço real e, conseqüentemente um maior tempo de usinagem.

A Equação 1 fornece a estimativa do valor máximo de avanço em função do tempo de processamento e do tamanho do segmento de movimento (4, 5).

$$
V_a = \frac{?_x}{TPB / 60}
$$
 (1)

onde:

 $V_a$  = velocidade de avanço [mm/min];

?  $\frac{x}{x}$  = tamanho do segmento de reta [mm];

TPB = Tempo de Processamento de Bloco [ms]

#### **1.2 Interpolação Circular**

Através deste método o sistema CAM determina a trajetória da ferramenta através da associação de segmentos de retas e arcos, que melhor se adaptam no campo de tolerância do sistema CAM, conforme ilustrado na Figura 3. Estes segmentos são representados pelos comandos G01, G02 e G03 da linguagem ISO 6983.

Enquanto que na interpolação linear as superfícies complexas são representadas somente por pequenos segmentos de reta, na interpolação circular estes pequenos segmentos, quando possível, serão substituídos por arcos, resultando numa trajetória da ferramenta mais suave, programas NC menores e, conseqüentemente num melhor desempenho da velocidade de avanço real.

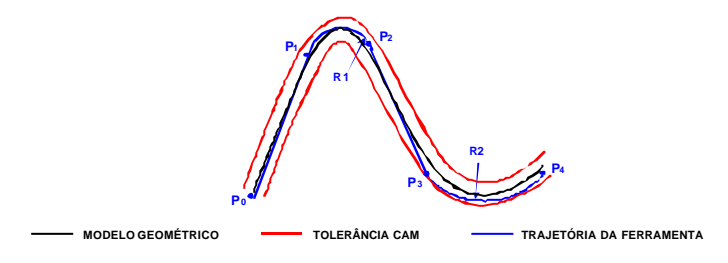

Figura 3: Representação da interpolação circular.

#### **1.3 Interpolação Polinomial**

A partir da aplicação da interpolação polinomial tem-se início a uma nova fase nas metodologias de interpolação da trajetória da ferramenta. A trajetória da ferramenta não será mais representada através da utilização de elementos geométricos simples (Retas e Arcos), como ocorre na interpolação linear e interpolação circular, mas por segmentos de curvas  $(C_0, C_1, ..., C_n)$  baseadas em modelos matemáticos, normalmente aplicados pelos sistemas CAD. Com isso, os sistemas CAM

poderão determinar uma trajetória da ferramenta mais suave e precisa que se adapte no campo de tolerância do sistema CAM, conforme ilustrado na Figura 4.

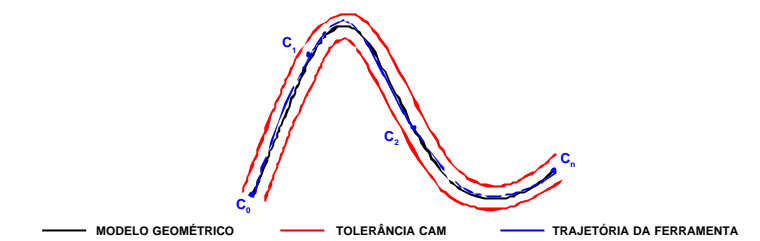

Figura 4: Representação da interpolação por curvas.

No caso da interpolação polinomial, estas curvas serão definidas por uma função polinomial de grau 3 ou grau 5, conforme ilustrado nas equações a seguir <sup>(6)</sup>:

$$
\mathbf{f}(\mathbf{p}) = \mathbf{a}_0 + \mathbf{a}_1 \mathbf{p} + \mathbf{a}_2 \mathbf{p}^2 + \mathbf{a}_3 \mathbf{p}^3
$$
 (2)

$$
f(p) = a_0 + a_1 p + a_2 p^2 + a_3 p^3 + a_4 p^4 + a_5 p^5
$$
 (3)

onde:

*an* = coeficientes da função polinomial;

*p* = parâmetros;

O programa NC gerado não irá conter os comandos G01, G02 e G03 da linguagem ISO 6983, mas sim, uma linguagem própria para cada comando numérico*.*

## **2 DESENVOLVIMENTO DOS ENSAIOS DE USINAGEM**

Para investigar o efeito da metodologia de interpolação da trajetória da ferramenta na manufatura de moldes e matrizes foram utilizadas, somente para a operação de acabamento, a interpolação linear, circular e polinomial com Tolerância CAM de 0,05mm e 0,005mm.

O corpo de prova utilizado nos ensaios de usinagem, conforme ilustrado na Figura 5, é parte integrante de um corpo de prova criado pela associação alemã NC-Gesellschaft<sup>(7)</sup> para homologação de centros de usinagem.

A fim de simular as condições da manufatura de moldes e matrizes, os ensaios de usinagem foram realizados em aço AISI-SAE P20<sup>(8)</sup>, fornecido pela Aços Villares S.A..

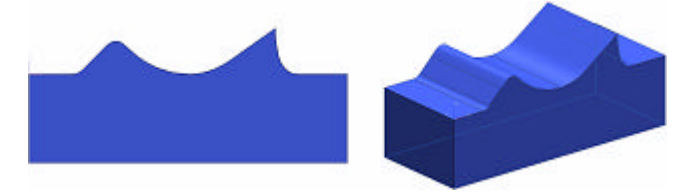

Figura 5: Corpo de prova utilizado nos ensaios.

A usinagem foi realizada num Centro de usinagem Romi - modelo Discovery 760 equipado com eixo árvore de 10.000 RPM e com comando Siemens 810D configurado especialmente para o SCPM realizar este tipo de pesquisa.

A operação de acabamento em estudo foi realizada com uma fresa ponta esférica D. 16mm com duas arestas de cortes para insertos intercambiáveis e insertos classe P10A fornecida pela Sandvik do Brasil S.A. e com os seguintes parâmetros de usinagem:

- Acabamento paralelo ao eixo X em único sentido (*zig*);
- Rotação do eixo árvore (?): 10.000 min<sup>-1</sup>;
- Velocidade de avanço ( $V_f$ ): 5.000 mm/min;
- Velocidade de corte  $(V_c)$ : 502 m/min;

## **3 MEDIÇÃO DOS CORPOS DE PROVA**

A análise das metodologias de interpolação da trajetória da ferramenta será realizada através das seguintes características:

- tempo de usinagem do corpo de prova;
- comportamento do avanço real de usinagem ao longo da geometria do corpo de prova;
- exatidão da geometria do corpo de prova em comparação com o modelo geométrico desenvolvido no sistema CAD;
- qualidade superficial em regiões críticas do corpo de prova.

## **4 ANÁLISE DOS RESULTADOS OBTIDOS**

#### **4.1 Tempo de usinagem**

Conforme pode ser observado na Figura 6a, a interpolação polinomial apresentou o melhor desempenho com uma redução de 6% e 32% respectivamente em relação à interpolação linear com tolerância CAM de 0,05mm e 0,005mm.

Com a comparação entre as metodologias de interpolação e o efeito da tolerância CAM, conforme ilustrado na Figura 6b, pode-se observar que:

- a interpolação polinomial, onde a trajetória da ferramenta é representada por segmentos de curvas, não apresentou alterações no tempo de usinagem em função da tolerância CAM;
- a redução do tempo de usinagem em função da tolerância somente foi possível verificar para as interpolações linear e circular;
- na interpolação circular, em que além de segmentos de retas utiliza-se segmentos de arcos, essa redução foi inferior em relação à interpolação linear.

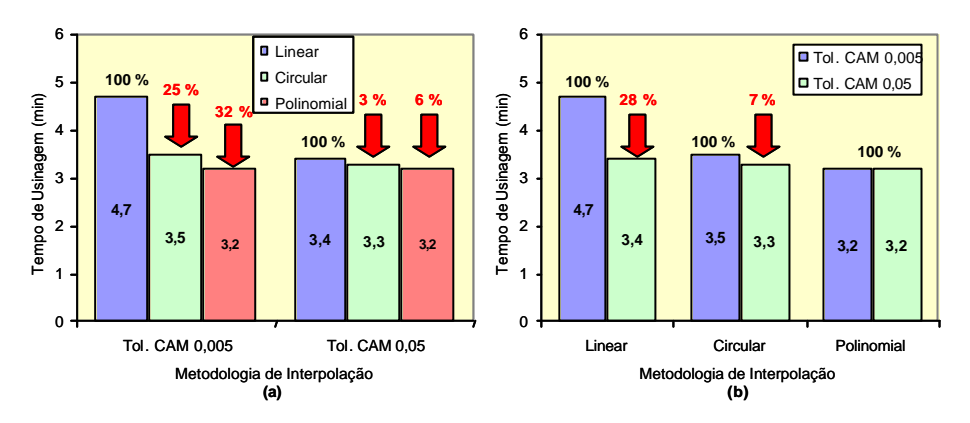

Figura 6: Tempo de usinagem.

#### **4.2 Comportamento do avanço real de Usinagem**

Conforme pode ser observado na Figura 7 e Figura 8, apesar do avanço programado ser de 5.000 mm/min, o avanço real varia ao longo da geometria do corpo de prova e, além disso, com características diferentes entre as metodologias de interpolação da trajetória da ferramenta.

Essa redução do avanço real de usinagem ocorre principalmente em função do tamanho do segmento programado e do tempo de processamento por bloco da máquina ferramenta.

Com isso, para a interpolação linear, circular e polinomial foi determinado o tamanho do segmento programado para cada um dos programas NC e comparado com avanço real de usinagem.

Através da Equação 1 foi determinado o tamanho do segmento mínimo para um avanço programado de 3.000 e 5.000 mm/min. Para esse cálculo foi considerado um valor de 0,012 ms<sup>(9)</sup> para o tempo de processamento de bloco da máquina ferramenta em estudo.

Os valores encontrados foram  $(3)$ :

- avanço de 3.000 mm/min segmento mínimo de 0,6 mm, ou seja, o avanço real somente atingirá 3.000 mm/min quanto for programado um segmento maior ou igual a 0,6 mm;
- avanço de 5.000 mm/min segmento mínimo de 1 mm, ou seja, o avanço real somente atingirá 5.000 mm/min quanto for programado um segmento maior ou igual a 1 mm.

Para a interpolação circular e polinomial os valores obtidos do tamanho do segmento programado apresentam uma imprecisão, uma vez que as coordenadas contidas no programa NC foram conectadas por segmentos de retas e não, respectivamente, por segmentos de arcos ou segmentos de curvas polinomiais. No entanto, mesmo com essa imprecisão, é possível representar de forma qualitativa a influência do tamanho do segmento sobre o comportamento do avanço real de usinagem.

A partir disso, pode-se observar que em todos os casos, a interpolação linear apresenta uma maior redução do avanço real em relação às outras interpolações, resultando com isso, numa menor velocidade média de avanço e, conseqüentemente um maior tempo de usinagem. Da mesma forma, a interpolação polinomial apresenta a menor redução do avanço real, resultando com isso num menor tempo de usinagem.

Com relação ao efeito da tolerância CAM sobre as metodologias tem -se que:

- para a interpolação linear e circular, a interpolação com tolerância CAM de 0,005 mm apresenta uma maior redução do avanço real em relação à interpolação com tolerância CAM de 0,05 mm, resultando numa menor velocidade média de avanço e, conseqüentemente um maior tempo de usinagem;
- essa redução do avanço real ocorre em função da interpolação linear ou circular com tolerância CAM de 0,005 mm representar a trajetória da ferramenta com uma maior quantidade de segmentos cujo tamanho é menor que o segmento mínimo necessário para o comando numérico manter um avanço real de 5.000 mm/min;
- a influência da tolerância CAM sobre a redução do avanço real não é observada na interpolação polinomial, uma vez que, para ambas as tolerâncias CAM não há significativas alterações no tamanho do segmento programado;

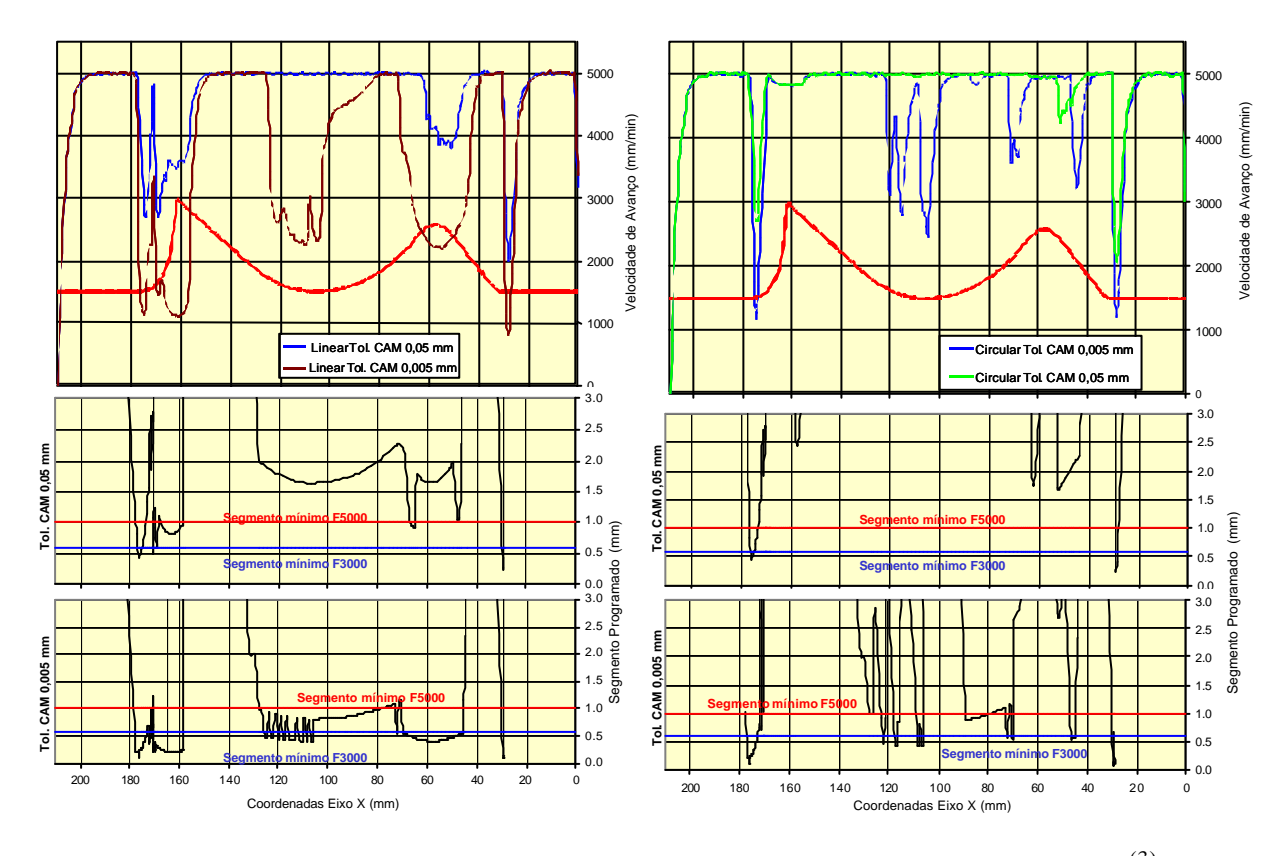

Figura 7: Comportamento do avanço real para a interpolação linear e circular <sup>(3)</sup>.

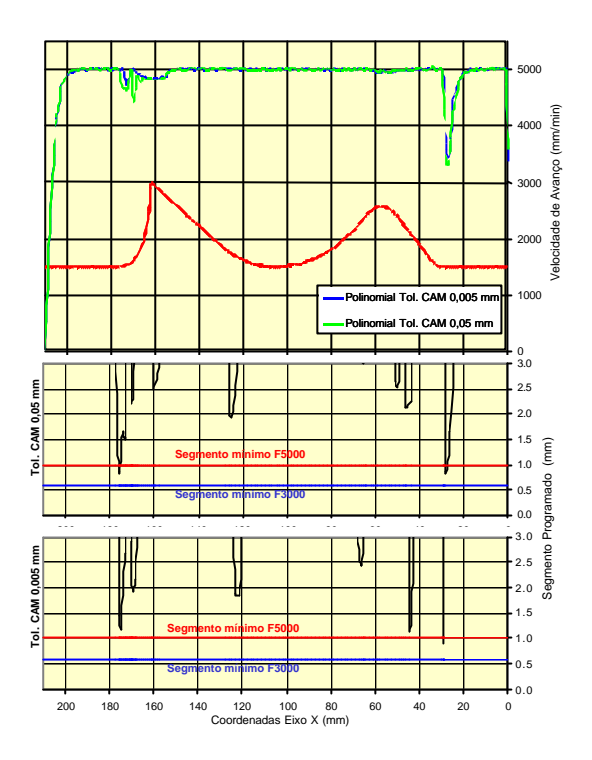

Figura 8: Comportamento do avanço real para a interpolação polinomial <sup>(3)</sup>.

## **4.3 Exatidão da Geometria do Corpo de Prova**

A Figura 9 ilustra a exatidão geométrica obtida nos corpos de prova, sendo que, para evidenciar o erro dimensional da geometria real, foi utilizado uma ampliação de 10 vezes sobre esse erro.

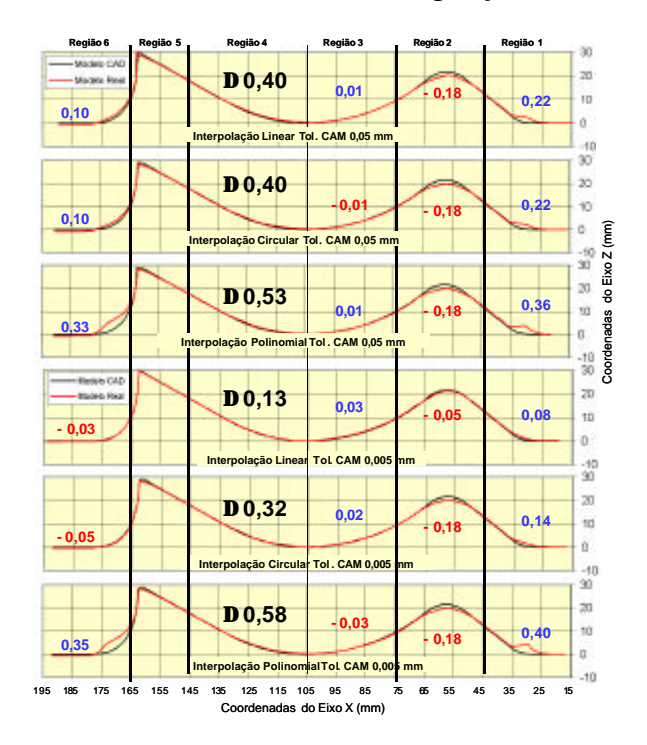

Figura 9: Exatidão geométrica do corpo de prova <sup>(3)</sup>.

Através dessas figuras é possível observar que:

• para as regiões 1 e 6 todas as metodologias de interpolação apresentaram uma geometria real deslocada no sentido de fora em relação ao modelo CAD. Dentre essas metodologias, a interpolação polinomial apresentou a maior variação e a interpolação linear apresentou a menor variação, principalmente com Tolerância CAM de 0,005 mm.

- na região 2 todas as metodologias de interpolação apresentaram uma geometria real deslocada no sentido de dentro em relação ao modelo CAD. Essa variação de geometria apresentou-se de forma semelhante em todas as metodologias com um valor em torno de 0,18 mm, com exceção à interpolação linear com tolerância CAM de 0,005 mm, que apresentou valores em torno de 0,05 mm.
- as regiões 3, 4 e 5 apresentaram uma geometria real semelhante ao modelo CAD para todas as metodologias de interpolação. A variação da geometria real no final da região 5 foi desconsiderada em função da falta de uma boa região de contato para executar a medição;

## **4.4 Qualidade Superficial**

Com a medição da rugosidade do corpos de prova é possível observar que  $(3)$ :

- todas as metodologias de interpolação da trajetória da ferramenta apresentaram valores semelhantes de rugosidade e inferiores 0,50 µm Ra;
- variação da tolerância CAM nas interpolações não apresentou efeito sobre a rugosidade superficial.

Além da medição de rugosidade, foi realizado uma comparação do aspecto superficial de algumas regiões críticas do corpo de conforme ilustrado na Figura 10.

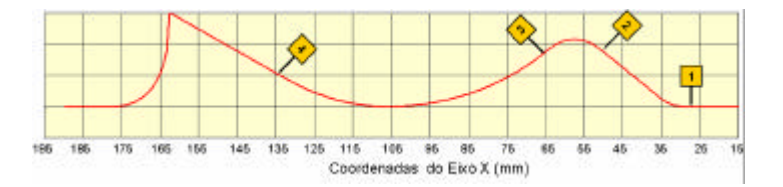

Figura 10: Regiões de verificação do aspecto superficial.

Na comparação do aspecto superficial da região 1 com Tolerância CAM de 0,05 mm, as interpolações linear e polinomial apresentaram um aspecto superficial ruim, demonstrando uma falta de uniformidade nessa região. A redução da Tolerância CAM para 0,005 mm resultou numa melhora significativa dessa região para as interpolações linear e polinomial;

Na região 4, ilustrada na Figura 11, é possível verificar novamente na interpolação linear e circular com Tolerância CAM de 0,005 mm, o aspecto "facetado" na superfície.

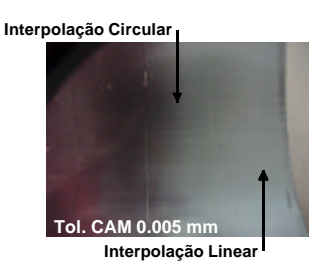

Figura 11: Aspecto superficial da região 4.

Nas regiões 2 e 3, conforme ilustrado na Figura 12, foi possível observar o aspecto "facetado" da superfície para as interpolações linear e circular resultante da representação de superfícies complexas por segmentos de retas.

Com isso, verifica-se que  $(3)$ :

- nas interpolações geradas com uma tolerância CAM de 0,05 o aspecto "facetado" apresenta-se de forma uniforme desde a região 2 até a região 3;
- nas interpolações geradas com uma tolerância CAM de 0,005 o aspecto "facetado" não existe na região intermediária entre as regiões 2 e 3;
- na região 3 o aspecto "facetado" apresenta-se com maior intensidade em relação às interpolações geradas com uma tolerância CAM de 0,05.

• apesar de ambas as interpolações apresentarem esse aspecto "facetado", com uma tolerância CAM de 0,05 mm a interpolação circular apresenta uma menor quantidade de "facetas" em relação à interpolação linear, sendo que com uma tolerância CAM de 0,005 mm ambas interpolações apresentaram o mesmo aspecto superficial.

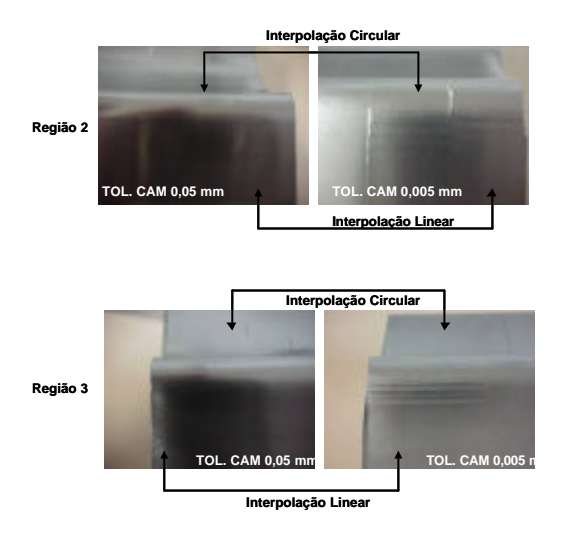

Figura 12: Aspecto superficial das regiões 2 e 3.

# **5 CONCLUSÕES**

Baseado nos resultados obtidos tem-se que:

- a tolerância CAM utilizada na geração da trajetória da ferramenta apresenta comportamentos distintos sobre essas metodologias de interpolação da trajetória da ferramenta. Enquanto que na interpolação linear e circular a redução da tolerância CAM resulta num aumento significativo do tempo de usinagem e numa redução do desvio da exatidão do modelo geométrico real, na interpolação polinomial a variação dessa tolerância influência de forma significativa apenas no aspecto superficial.
- a interpolação linear demonstrou ser uma metodologia mais precisa, principalmente com a redução da tolerância CAM, porém, a geração de segmentos de retas com tamanhos inferiores ao segmento mínimo estabelecido pelo tempo de processamento da máquina ferramenta e o aspecto superficial "facetado" em superfícies complexas faz com que esta metodologia tornese uma limitação na manufatura de moldes e matrizes com altas velocidades;
- a interpolação polinomial surge como uma das soluções para a manufatura de moldes e matrizes, em virtude no seu desempenho em relação ao tempo de usinagem. Porém, o alto desvio de exatidão, relacionado com a maior velocidade de avanço real de usinagem e, conseqüentemente maior exigência do comportamento dinâmico da máquina ferramenta, poderá comprometer as etapas subseqüentes de ajustes e polimento do molde, acarretando muitas vezes num aumento do *lead time* do produto;
- A interpolação circular por apresentar um desempenho no tempo de usinagem e na exatidão do modelo geométrico real entre as interpolações linear e polinomial, assim como um aspecto superficial melhor quando aplicado uma maior tolerância CAM, pode ser considerada uma solução na busca de uma otimização do processo de manufatura de moldes e matrizes. Porém, por também utilizar segmentos de retas para representar a trajetória ferramenta, apresenta na manufatura de moldes e matrizes os mesmos problemas da interpolação linear, tornando-se também uma limitação na manufatura de moldes e matrizes com altas velocidades.

Apesar dos estudos das metodologias de interpolação da trajetória da ferramenta terem como objetivo a manufatura de moldes e matrizes com a Tecnologia HSC, os resultados demonstraram que mesmo na usinagem com velocidades na faixa de transição para a Tecnologia HSC é possível verificar a limitação resultante da aplicação da interpolação linear, assim como os benéficos a serem alcançados com a utilização das demais metodologias de interpolação.

# **6 AGRADECIMENTOS**

Este trabalho foi desenvolvido com o apoio do Projeto ProBrAl 195/04 - Otimização da Cadeia Produtiva com a Utilização de Fresamento com Altíssima Velocidade (Tecnologia HSC) e da Tecnologia de "Form Features", do Projeto Temático FAPESP 00/02962-4 e do Instituto Fábrica do Milênio.

# **7 REFERÊNCIAS**

- 1. SCHÜTZER, K. et al. *Usinagem em Altíssimas Velocidades*. São Paulo: Editora Érica, 2003. 214p.
- 2. LO, C.C. CNC machine tool surface interpolator for ball end milling of free form surfaces. *International journal of Machine tools & manufacture,* v. 40, p. 307-326, 2000.
- 3. HELLENO, A. L. Investigação de Métodos de Interpolação para Trajetória da Ferramenta na usinagem de Moldes e Matrizes com Alta Velocidade. Dissertação (Mestrado) - Universidade Metodista de Piracicaba, 2004.
- 4. ARNOME, A. *High Performance Machining*. USA, Cincinnati: Hanser Gardner Publications, 1998. ISBN 1-56990-246-1.
- 5. EBERLEIN, W. Do modelo digital ao produto final mais rapidamente. In: III SEMINÁRIO INTERNACIONAL DE ALTA TECNOLOGIA. Santa Bárbara d'Oeste. 1998. p. 65-87.
- 6. Sinumerik 840D/840Di/810D/FM-NC. Programming Guide Advanced. 10 ed. 2000.
- 7. NC Gesellschaft Recomendation. Milling Cutters and Machining Centers. NCG2004/Part1.Jul. 2000.
- 8. STOECKHERT, K.; MENNING, G. *Mold making Handbook.* 2. ed. USA, Ohio: Hanser/Gardner Publications, 1998. ISBN 1-56990-261-5.
- 9. HELLENO, A. L. Usinagem de moldes e matrizes com altas velocidades na faixa de transição para HSC (High Speed Cutting). Dissertação (Trabalho de Graduação) - Universidade Metodista de Piracicaba, 2001.

# **INVESTIGATION OF TOOL PATH INTERPOLATION ON THE MANUFACTURING OF DIE AND MOLDS WITH HSC TECHNOLOGY.**

## **Eng. André Luís Helleno**

Methodist University of Piracicaba - SCPM - Rodovia Santa Bárbara/Iracemápolis, Km1 - 13450-000 Santa Bárbara D'Oeste, SP, Brazil - alheleno@unimep.br

# **Prof.Dr.-Ing Klaus Schützer**

Methodist University of Piracicaba - SCPM - Rodovia Santa Bárbara/Iracemápolis, Km1 - 13450-000 Santa Bárbara D'Oeste, SP,Brazil - schuetzer@unimep.br

*Abstract. The application of high speed machining of molds and dies with their high complex geometry make the traditional methods of tool path interpolation normally used by CAM systems, i.e., linear and circular interpolations, the bottle neck of the whole process. These "old" interpolation methods increase the machining time, have a negative influence in the final quality of the surfaces and are a technological limitation for the full application of HSC. As a result the study of new methodologies to the tool path interpolation are becoming one of the main areas of research in manufacturing of molds by HSM. Among the different methodologies of tool path interpolation exist linear, circular and polynomial. The milling experiments were made using work pieces of Steel AISI SAE P20, the geometry from the NC Gesellschaft test part and a ROMI machining center with 10.000 min-1 spindle and 5.000 mm/min of feedrate. It was used the Unigraphics NX CAD/CAM system to generate the NC program with different values for the CAM tolerance to check its influence on the methods for the tool path interpolation.*

*Keywords.* High Speed Cutting, Die and Molds, CAD/CAM/CNC, Tool path interpolation.